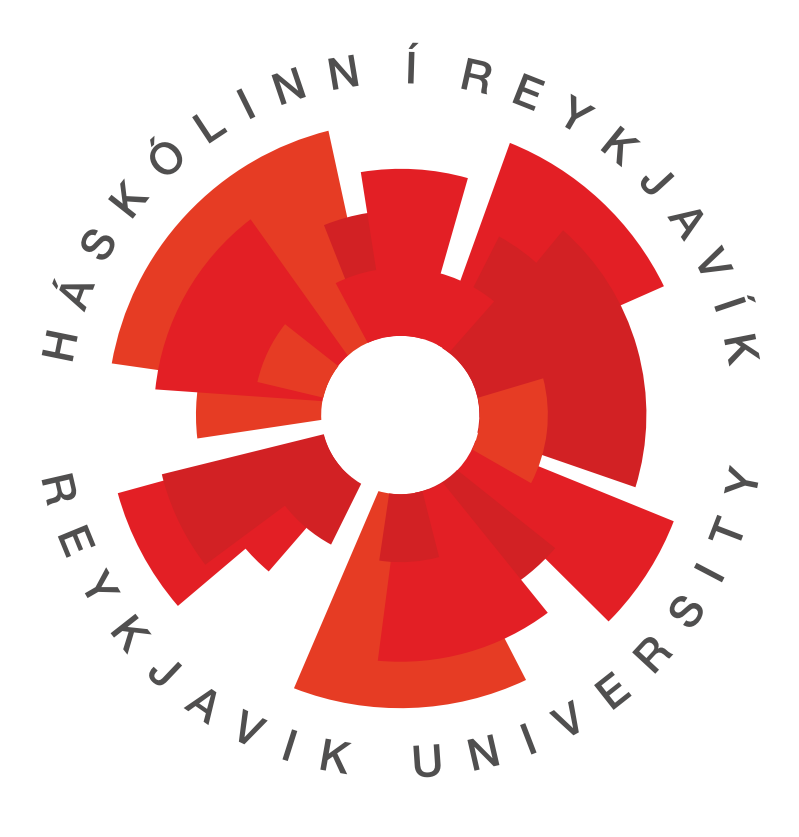

# \*\*\* DRAFT \*\*\* PLEASE DO NOT DISTRIBUTE

### REYKAJVÍK UNIVERSITY PROJECT REPORT, THESIS, AND DISSERTATION **TEMPLATE**

Firstname Lastname

Thesis of 30 ECTS credits Master of Science (M.Sc.) in Electrical Engineering

December 2015

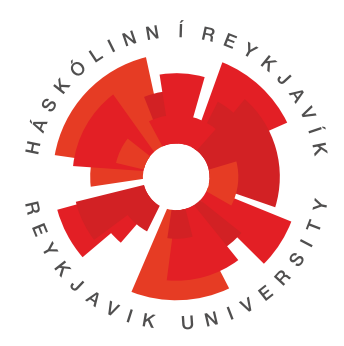

### Reykjavík University Project Report, Thesis, and Dissertation Template

by

Firstname Lastname

Thesis of 30 ECTS credits submitted to the School of Science and Engineering at Reykjavík University in partial fulfillment of the requirements for the degree of Master of Science (M.Sc.) in Electrical Engineering

December 2015

Supervisor:

Superior A. Teacher, Supervisor Professor, Reykjavík University, Iceland

Examiner:

Tough E. Questions, Examiner Associate Professor, Massachusetts Institute of Technology, USA

Copyright Firstname Lastname December 2015

### Reykjavík University Project Report, Thesis, and Dissertation Template

Firstname Lastname

December 2015

#### Abstract

Lorem ipsum dolor sit amet, consectetuer adipiscing elit. Ut purus elit, vestibulum ut, placerat ac, adipiscing vitae, felis. Curabitur dictum gravida mauris. Nam arcu libero, nonummy eget, consectetuer id, vulputate a, magna. Donec vehicula augue eu neque. Pellentesque habitant morbi tristique senectus et netus et malesuada fames ac turpis egestas. Mauris ut leo. Cras viverra metus rhoncus sem. Nulla et lectus vestibulum urna fringilla ultrices. Phasellus eu tellus sit amet tortor gravida placerat. Integer sapien est, iaculis in, pretium quis, viverra ac, nunc. Praesent eget sem vel leo ultrices bibendum. Aenean faucibus. Morbi dolor nulla, malesuada eu, pulvinar at, mollis ac, nulla. Curabitur auctor semper nulla. Donec varius orci eget risus. Duis nibh mi, congue eu, accumsan eleifend, sagittis quis, diam. Duis eget orci sit amet orci dignissim rutrum.

### Titll verkefnis

#### Firstname Lastname

desember 2015

#### Útdráttur

Lorem ipsum dolor sit amet, consectetuer adipiscing elit. Ut purus elit, vestibulum ut, placerat ac, adipiscing vitae, felis. Curabitur dictum gravida mauris. Nam arcu libero, nonummy eget, consectetuer id, vulputate a, magna. Donec vehicula augue eu neque. Pellentesque habitant morbi tristique senectus et netus et malesuada fames ac turpis egestas. Mauris ut leo. Cras viverra metus rhoncus sem. Nulla et lectus vestibulum urna fringilla ultrices. Phasellus eu tellus sit amet tortor gravida placerat. Integer sapien est, iaculis in, pretium quis, viverra ac, nunc. Praesent eget sem vel leo ultrices bibendum. Aenean faucibus. Morbi dolor nulla, malesuada eu, pulvinar at, mollis ac, nulla. Curabitur auctor semper nulla. Donec varius orci eget risus. Duis nibh mi, congue eu, accumsan eleifend, sagittis quis, diam. Duis eget orci sit amet orci dignissim rutrum.

### Reykjavík University Project Report, Thesis, and Dissertation Template

Firstname Lastname

Thesis of 30 ECTS credits submitted to the School of Science and Engineering at Reykjavík University in partial fulfillment of the requirements for the degree of Master of Science (M.Sc.) in Electrical Engineering

December 2015

Student:

Firstname Lastname

Supervisor:

Superior A. Teacher

Examiner:

Tough E. Questions

The undersigned hereby grants permission to the Reykjavík University Library to reproduce single copies of this Thesis entitled Reykjavík University Project Report, Thesis, and Dissertation Template and to lend or sell such copies for private, scholarly or scientific research purposes only.

The author reserves all other publication and other rights in association with the copyright in the Thesis, and except as herein before provided, neither the Thesis nor any substantial portion thereof may be printed or otherwise reproduced in any material form whatsoever without the author's prior written permission.

date

Firstname Lastname Master of Science

# <span id="page-8-0"></span>Important!!! Read the Instructions!!!

If you have not already done so, LATEX the instructions.tex to learn how to setup your document and use some of the features. You can see a (somewhat recent) rendered PDF of the instructions at [http://afs.rnd.ru.is/project/thesis-template/trunk](http://afs.rnd.ru.is/project/thesis-template/trunk/ruthesis/latex/instructions.pdf)/ [ruthesis/latex/instructions.pdf](http://afs.rnd.ru.is/project/thesis-template/trunk/ruthesis/latex/instructions.pdf). There is also more information on working with LATEX at [http://afs.rnd.ru.is/project/htgaru/trunk/how-to](http://afs.rnd.ru.is/project/htgaru/trunk/how-to-get-around-projects.pdf)[get-around-projects.pdf](http://afs.rnd.ru.is/project/htgaru/trunk/how-to-get-around-projects.pdf). This includes common problems and fixes.

This page will disappear in anything other than draft mode.

*I dedicate this to my spouse/child/pet/power animal.*

## <span id="page-10-0"></span>Acknowledgements

So long, and thanks for all the fish.

Douglas Adams[\[1\]](#page-35-0)

Acknowledgements are optional; comment this chapter out if they are absent Note that it is important to acknowledge any funding that helped in the workThis work was funded by 2017 RANNIS grant "Survey of man-eating Minke whales" 1415550. Additional equipment was generously donated by the Icelandic Tourism Board.

## <span id="page-11-0"></span>Preface

#### This dissertation is original work by the author, Firstname Lastname. Portions of the introductory text are used with permission from Student et al.[\[2\]](#page-35-1) of which I am an author.

The preface is an optional element explaining a little who performed what work. See [https://www.grad.ubc.ca/sites/default/files/materials/thesis\\_](https://www.grad.ubc.ca/sites/default/files/materials/thesis_sample_prefaces.pdf) [sample\\_prefaces.pdf](https://www.grad.ubc.ca/sites/default/files/materials/thesis_sample_prefaces.pdf) for suggestions.

List of publications as part of the preface is optional unless elements of the work have already been published. It should be a comprehensive list of all publications in which material in the thesis has appeared, preferably with references to sections as appropriate. This is also a good place to state contribution of student and contribution of others to the work represented in the thesis.

# **Contents**

<span id="page-12-0"></span>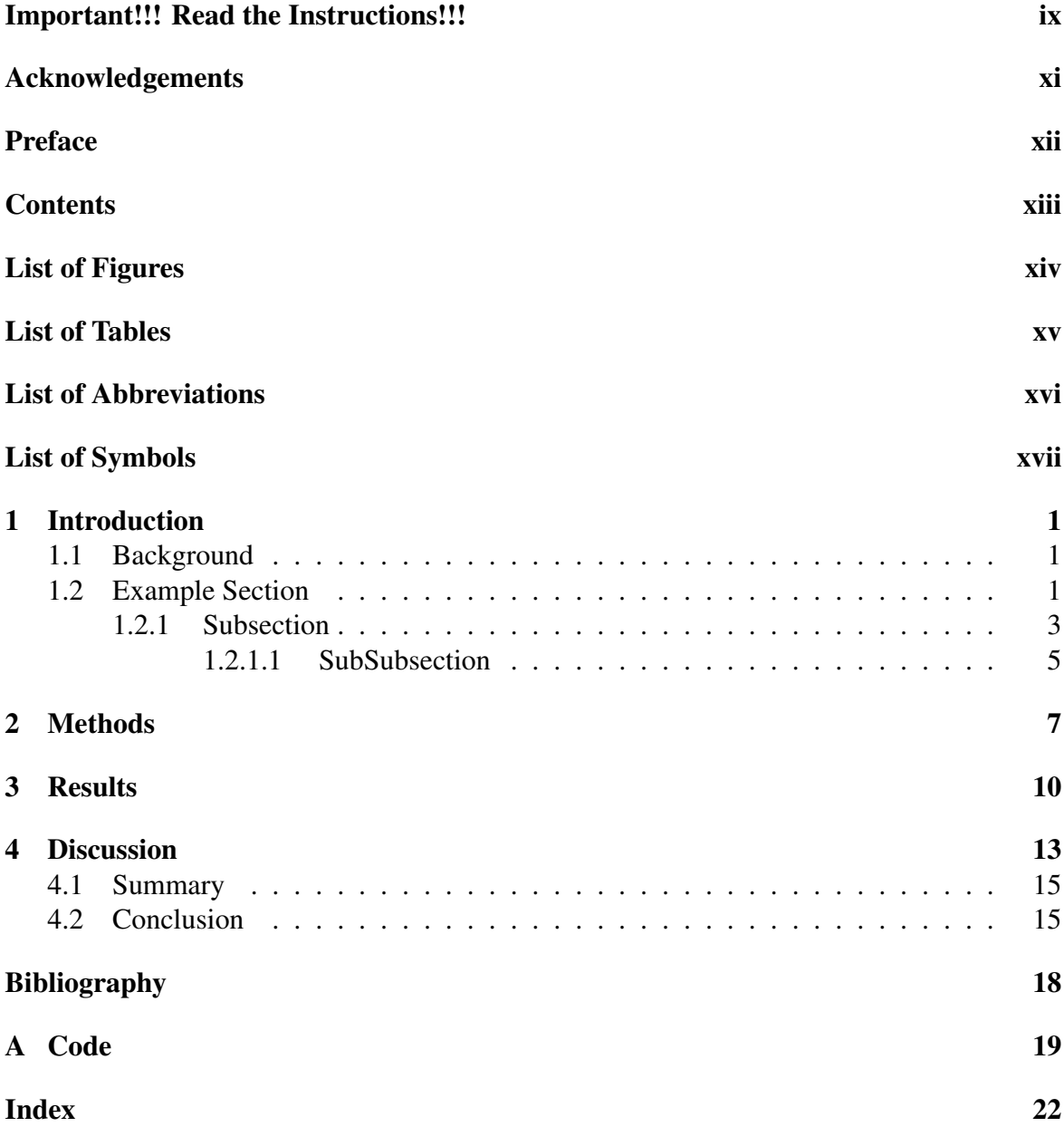

# **List of Figures**

<span id="page-13-0"></span>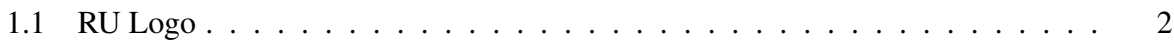

# **List of Tables**

<span id="page-14-0"></span>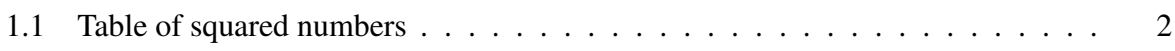

### **List of Corrections**

# <span id="page-15-0"></span>List of Abbreviations

MSc Masters of Science

PhD Doctor of Philosophy

# <span id="page-16-0"></span>**List of Symbols**

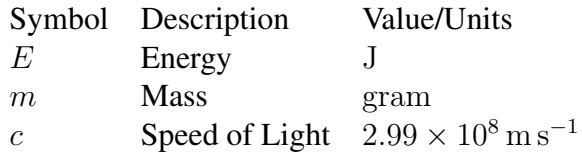

xviii

## <span id="page-18-3"></span><span id="page-18-0"></span>Chapter 1

### Introduction

State the objectives of the exercise. Ask yourself: Why did I design/create the item? What did I aim to achieve? What is the problem I am trying to solve? How is my solution interesting or novel?

### <span id="page-18-1"></span>1.1 Background

Provide background about the subject matter (e.g. How was morse code developed? How is it used today?). This is a place where there are usually many citations. It is suspicious when there is not. Include the purpose of the different equipment and your design intent. Include references to relevant scientific/technical work and books. What other examples of similar designs exist? How is your approach distinctive?

If you have specifications or related standards, these must be described and cited also. As an example, you might cite the specific RoboSub competition website (and documents) if working on the lighting system for an AUV[\[3\]](#page-35-2)

### <span id="page-18-2"></span>1.2 Example Section

There is an RU logo in Figure [1.1.](#page-19-0) This logo will scale according to the width of the text on the page. There is a helpful list of squared numbers in Table [1.1.](#page-19-1)

<span id="page-19-2"></span><span id="page-19-0"></span>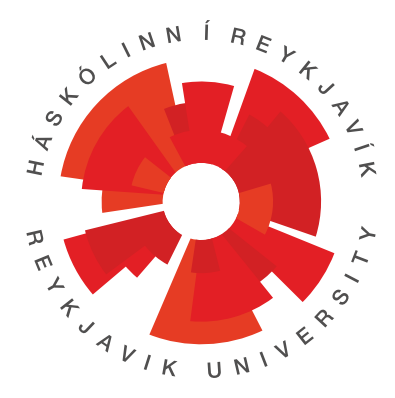

<span id="page-19-1"></span>Figure 1.1: Reykjavík University Logo, used with permission.

| $\mathcal{X}$ | $x^2$ |
|---------------|-------|
| 1.            | 1.    |
| $\mathcal{L}$ | 4     |
| 3             | 9     |

Table 1.1: Table of squared numbers

The test text "Lorem Ipsum" is from an ancient text from 45 B.C. [\[4\]](#page-35-3), [\[5\]](#page-35-4)

Lorem ipsum dolor sit amet, consectetuer adipiscing elit. Ut purus elit, vestibulum ut, placerat ac, adipiscing vitae, felis. Curabitur dictum gravida mauris. Nam arcu libero, nonummy eget, consectetuer id, vulputate a, magna. Donec vehicula augue eu neque. Pellentesque habitant morbi tristique senectus et netus et malesuada fames ac turpis egestas. Mauris ut leo. Cras viverra metus rhoncus sem. Nulla et lectus vestibulum urna fringilla ultrices. Phasellus eu tellus sit amet tortor gravida placerat. Integer sapien est, iaculis in, pretium quis, viverra ac, nunc. Praesent eget sem vel leo ultrices bibendum. Aenean faucibus. Morbi dolor nulla, malesuada eu, pulvinar at, mollis ac, nulla. Curabitur auctor semper nulla. Donec varius orci eget risus. Duis nibh mi, congue eu, accumsan eleifend, sagittis quis, diam. Duis eget orci sit amet orci dignissim rutrum.

Nam dui ligula, fringilla a, euismod sodales, sollicitudin vel, wisi. Morbi auctor lorem non justo. Nam lacus libero, pretium at, lobortis vitae, ultricies et, tellus. Donec aliquet, tortor sed accumsan bibendum, erat ligula aliquet magna, vitae ornare odio metus a mi. Morbi ac orci et nisl hendrerit mollis. Suspendisse ut massa. Cras nec ante. Pellentesque a nulla. Cum sociis natoque penatibus et magnis dis parturient montes, nascetur ridiculus mus. Aliquam tincidunt urna. Nulla ullamcorper vestibulum turpis. Pellentesque cursus luctus mauris.

Nulla malesuada porttitor diam. Donec felis erat, congue non, volutpat at, tincidunt tristique, libero. Vivamus viverra fermentum felis. Donec nonummy pellentesque ante. Phasellus adipiscing semper elit. Proin fermentum massa ac quam. Sed diam turpis, molestie vitae, placerat a, molestie nec, leo. Maecenas lacinia. Nam ipsum ligula, eleifend at, accumsan nec, suscipit a, ipsum. Morbi blandit ligula feugiat magna. Nunc eleifend consequat lorem. Sed lacinia nulla vitae enim. Pellentesque tincidunt purus vel magna. Integer non enim. Praesent euismod nunc eu purus. Donec bibendum quam in tellus. Nullam cursus pulvinar lectus. Donec et mi. Nam vulputate metus eu enim. Vestibulum pellentesque felis eu massa.

Quisque ullamcorper placerat ipsum. Cras nibh. Morbi vel justo vitae lacus tincidunt ultrices. Lorem ipsum dolor sit amet, consectetuer adipiscing elit. In hac habitasse platea dictumst. Integer tempus convallis augue. Etiam facilisis. Nunc elementum fermentum wisi. Aenean placerat. Ut imperdiet, enim sed gravida sollicitudin, felis odio placerat quam, ac pulvinar elit purus eget enim. Nunc vitae tortor. Proin tempus nibh sit amet nisl. Vivamus quis tortor vitae risus porta vehicula.

Fusce mauris. Vestibulum luctus nibh at lectus. Sed bibendum, nulla a faucibus semper, leo velit ultricies tellus, ac venenatis arcu wisi vel nisl. Vestibulum diam. Aliquam pellentesque, augue quis sagittis posuere, turpis lacus congue quam, in hendrerit risus eros eget felis. Maecenas eget erat in sapien mattis porttitor. Vestibulum porttitor. Nulla facilisi. Sed a turpis eu lacus commodo facilisis. Morbi fringilla, wisi in dignissim interdum, justo lectus sagittis dui, et vehicula libero dui cursus dui. Mauris tempor ligula sed lacus. Duis cursus enim ut augue. Cras ac magna. Cras nulla. Nulla egestas. Curabitur a leo. Quisque egestas wisi eget nunc. Nam feugiat lacus vel est. Curabitur consectetuer.

#### <span id="page-20-0"></span>1.2.1 Subsection

Suspendisse vel felis. Ut lorem lorem, interdum eu, tincidunt sit amet, laoreet vitae, arcu. Aenean faucibus pede eu ante. Praesent enim elit, rutrum at, molestie non, nonummy vel, nisl. Ut lectus eros, malesuada sit amet, fermentum eu, sodales cursus, magna. Donec eu purus. Quisque vehicula, urna sed ultricies auctor, pede lorem egestas dui, et convallis elit erat sed nulla. Donec luctus. Curabitur et nunc. Aliquam dolor odio, commodo pretium, ultricies non, pharetra in, velit. Integer arcu est, nonummy in, fermentum faucibus, egestas vel, odio.

Sed commodo posuere pede. Mauris ut est. Ut quis purus. Sed ac odio. Sed vehicula hendrerit sem. Duis non odio. Morbi ut dui. Sed accumsan risus eget odio. In hac habitasse platea dictumst. Pellentesque non elit. Fusce sed justo eu urna porta tincidunt. Mauris felis odio, sollicitudin sed, volutpat a, ornare ac, erat. Morbi quis dolor. Donec pellentesque, erat ac sagittis semper, nunc dui lobortis purus, quis congue purus metus ultricies tellus. Proin et quam. Class aptent taciti sociosqu ad litora torquent per conubia nostra, per inceptos hymenaeos. Praesent sapien turpis, fermentum vel, eleifend faucibus, vehicula eu, lacus.

Pellentesque habitant morbi tristique senectus et netus et malesuada fames ac turpis egestas. Donec odio elit, dictum in, hendrerit sit amet, egestas sed, leo. Praesent feugiat sapien aliquet odio. Integer vitae justo. Aliquam vestibulum fringilla lorem. Sed neque lectus, consectetuer at, consectetuer sed, eleifend ac, lectus. Nulla facilisi. Pellentesque eget lectus. Proin eu metus. Sed porttitor. In hac habitasse platea dictumst. Suspendisse eu lectus. Ut mi mi, lacinia sit amet, placerat et, mollis vitae, dui. Sed ante tellus, tristique ut, iaculis eu, malesuada ac, dui. Mauris nibh leo, facilisis non, adipiscing quis, ultrices a, dui.

Morbi luctus, wisi viverra faucibus pretium, nibh est placerat odio, nec commodo wisi enim eget quam. Quisque libero justo, consectetuer a, feugiat vitae, porttitor eu, libero. Suspendisse sed mauris vitae elit sollicitudin malesuada. Maecenas ultricies eros sit amet ante. Ut venenatis velit. Maecenas sed mi eget dui varius euismod. Phasellus aliquet volutpat odio. Vestibulum ante ipsum primis in faucibus orci luctus et ultrices posuere cubilia Curae; Pellentesque sit amet pede ac sem eleifend consectetuer. Nullam elementum, urna vel imperdiet sodales, elit ipsum pharetra ligula, ac pretium ante justo a nulla. Curabitur tristique arcu eu metus. Vestibulum lectus. Proin mauris. Proin eu nunc eu urna hendrerit faucibus. Aliquam auctor, pede consequat laoreet varius, eros tellus scelerisque quam, pellentesque hendrerit ipsum dolor sed augue. Nulla nec lacus.

Suspendisse vitae elit. Aliquam arcu neque, ornare in, ullamcorper quis, commodo eu, libero. Fusce sagittis erat at erat tristique mollis. Maecenas sapien libero, molestie et, lobortis in, sodales eget, dui. Morbi ultrices rutrum lorem. Nam elementum ullamcorper leo. Morbi dui. Aliquam sagittis. Nunc placerat. Pellentesque tristique sodales est. Maecenas imperdiet lacinia velit. Cras non urna. Morbi eros pede, suscipit ac, varius vel, egestas non, eros. Praesent malesuada, diam id pretium elementum, eros sem dictum tortor, vel consectetuer odio sem sed wisi.

#### <span id="page-22-0"></span>1.2.1.1 SubSubsection

Sed feugiat. Cum sociis natoque penatibus et magnis dis parturient montes, nascetur ridiculus mus. Ut pellentesque augue sed urna. Vestibulum diam eros, fringilla et, consectetuer eu, nonummy id, sapien. Nullam at lectus. In sagittis ultrices mauris. Curabitur malesuada erat sit amet massa. Fusce blandit. Aliquam erat volutpat. Aliquam euismod. Aenean vel lectus. Nunc imperdiet justo nec dolor.

Etiam euismod. Fusce facilisis lacinia dui. Suspendisse potenti. In mi erat, cursus id, nonummy sed, ullamcorper eget, sapien. Praesent pretium, magna in eleifend egestas, pede pede pretium lorem, quis consectetuer tortor sapien facilisis magna. Mauris quis magna varius nulla scelerisque imperdiet. Aliquam non quam. Aliquam porttitor quam a lacus. Praesent vel arcu ut tortor cursus volutpat. In vitae pede quis diam bibendum placerat. Fusce elementum convallis neque. Sed dolor orci, scelerisque ac, dapibus nec, ultricies ut, mi. Duis nec dui quis leo sagittis commodo.

Aliquam lectus. Vivamus leo. Quisque ornare tellus ullamcorper nulla. Mauris porttitor pharetra tortor. Sed fringilla justo sed mauris. Mauris tellus. Sed non leo. Nullam elementum, magna in cursus sodales, augue est scelerisque sapien, venenatis congue nulla arcu et pede. Ut suscipit enim vel sapien. Donec congue. Maecenas urna mi, suscipit in, placerat ut, vestibulum ut, massa. Fusce ultrices nulla et nisl.

Etiam ac leo a risus tristique nonummy. Donec dignissim tincidunt nulla. Vestibulum rhoncus molestie odio. Sed lobortis, justo et pretium lobortis, mauris turpis condimentum augue, nec ultricies nibh arcu pretium enim. Nunc purus neque, placerat id, imperdiet sed, pellentesque nec, nisl. Vestibulum imperdiet neque non sem accumsan laoreet. In hac habitasse platea dictumst. Etiam condimentum facilisis libero. Suspendisse in elit quis nisl aliquam dapibus. Pellentesque auctor sapien. Sed egestas sapien nec lectus. Pellentesque vel dui vel neque bibendum viverra. Aliquam porttitor nisl nec pede. Proin mattis libero vel turpis. Donec rutrum mauris et libero. Proin euismod porta felis. Nam lobortis, metus quis elementum commodo, nunc lectus elementum mauris, eget vulputate ligula tellus eu neque. Vivamus eu dolor.

Nulla in ipsum. Praesent eros nulla, congue vitae, euismod ut, commodo a, wisi. Pellentesque habitant morbi tristique senectus et netus et malesuada fames ac turpis egestas. Aenean nonummy magna non leo. Sed felis erat, ullamcorper in, dictum non, ultricies ut, lectus. Proin vel arcu a odio lobortis euismod. Vestibulum ante ipsum primis in faucibus orci luctus et ultrices posuere cubilia Curae; Proin ut est. Aliquam odio. Pellentesque massa turpis, cursus eu, euismod nec, tempor congue, nulla. Duis viverra gravida mauris. Cras tincidunt. Curabitur eros ligula, varius ut, pulvinar in, cursus faucibus, augue.

### <span id="page-24-0"></span>Chapter 2

### Methods

Etiam ac leo a risus tristique nonummy. Donec dignissim tincidunt nulla. Vestibulum rhoncus molestie odio. Sed lobortis, justo et pretium lobortis, mauris turpis condimentum augue, nec ultricies nibh arcu pretium enim. Nunc purus neque, placerat id, imperdiet sed, pellentesque nec, nisl. Vestibulum imperdiet neque non sem accumsan laoreet. In hac habitasse platea dictumst. Etiam condimentum facilisis libero. Suspendisse in elit quis nisl aliquam dapibus. Pellentesque auctor sapien. Sed egestas sapien nec lectus. Pellentesque vel dui vel neque bibendum viverra. Aliquam porttitor nisl nec pede. Proin mattis libero vel turpis. Donec rutrum mauris et libero. Proin euismod porta felis. Nam lobortis, metus quis elementum commodo, nunc lectus elementum mauris, eget vulputate ligula tellus eu neque. Vivamus eu dolor.

Nulla in ipsum. Praesent eros nulla, congue vitae, euismod ut, commodo a, wisi. Pellentesque habitant morbi tristique senectus et netus et malesuada fames ac turpis egestas. Aenean nonummy magna non leo. Sed felis erat, ullamcorper in, dictum non, ultricies ut, lectus. Proin vel arcu a odio lobortis euismod. Vestibulum ante ipsum primis in faucibus orci luctus et ultrices posuere cubilia Curae; Proin ut est. Aliquam odio. Pellentesque massa turpis, cursus eu, euismod nec, tempor congue, nulla. Duis viverra gravida mauris. Cras tincidunt. Curabitur eros ligula, varius ut, pulvinar in, cursus faucibus, augue.

Nulla mattis luctus nulla. Duis commodo velit at leo. Aliquam vulputate magna et leo. Nam vestibulum ullamcorper leo. Vestibulum condimentum rutrum mauris. Donec id mauris. Morbi molestie justo et pede. Vivamus eget turpis sed nisl cursus tempor. Curabitur

mollis sapien condimentum nunc. In wisi nisl, malesuada at, dignissim sit amet, lobortis in, odio. Aenean consequat arcu a ante. Pellentesque porta elit sit amet orci. Etiam at turpis nec elit ultricies imperdiet. Nulla facilisi. In hac habitasse platea dictumst. Suspendisse viverra aliquam risus. Nullam pede justo, molestie nonummy, scelerisque eu, facilisis vel, arcu.

Curabitur tellus magna, porttitor a, commodo a, commodo in, tortor. Donec interdum. Praesent scelerisque. Maecenas posuere sodales odio. Vivamus metus lacus, varius quis, imperdiet quis, rhoncus a, turpis. Etiam ligula arcu, elementum a, venenatis quis, sollicitudin sed, metus. Donec nunc pede, tincidunt in, venenatis vitae, faucibus vel, nibh. Pellentesque wisi. Nullam malesuada. Morbi ut tellus ut pede tincidunt porta. Lorem ipsum dolor sit amet, consectetuer adipiscing elit. Etiam congue neque id dolor.

Donec et nisl at wisi luctus bibendum. Nam interdum tellus ac libero. Sed sem justo, laoreet vitae, fringilla at, adipiscing ut, nibh. Maecenas non sem quis tortor eleifend fermentum. Etiam id tortor ac mauris porta vulputate. Integer porta neque vitae massa. Maecenas tempus libero a libero posuere dictum. Vestibulum ante ipsum primis in faucibus orci luctus et ultrices posuere cubilia Curae; Aenean quis mauris sed elit commodo placerat. Class aptent taciti sociosqu ad litora torquent per conubia nostra, per inceptos hymenaeos. Vivamus rhoncus tincidunt libero. Etiam elementum pretium justo. Vivamus est. Morbi a tellus eget pede tristique commodo. Nulla nisl. Vestibulum sed nisl eu sapien cursus rutrum.

Nulla non mauris vitae wisi posuere convallis. Sed eu nulla nec eros scelerisque pharetra. Nullam varius. Etiam dignissim elementum metus. Vestibulum faucibus, metus sit amet mattis rhoncus, sapien dui laoreet odio, nec ultricies nibh augue a enim. Fusce in ligula. Quisque at magna et nulla commodo consequat. Proin accumsan imperdiet sem. Nunc porta. Donec feugiat mi at justo. Phasellus facilisis ipsum quis ante. In ac elit eget ipsum pharetra faucibus. Maecenas viverra nulla in massa.

Nulla ac nisl. Nullam urna nulla, ullamcorper in, interdum sit amet, gravida ut, risus. Aenean ac enim. In luctus. Phasellus eu quam vitae turpis viverra pellentesque. Duis feugiat felis ut enim. Phasellus pharetra, sem id porttitor sodales, magna nunc aliquet nibh, nec blandit nisl mauris at pede. Suspendisse risus risus, lobortis eget, semper at, imperdiet sit amet, quam. Quisque scelerisque dapibus nibh. Nam enim. Lorem ipsum dolor sit amet, consectetuer adipiscing elit. Nunc ut metus. Ut metus justo, auctor at, ultrices eu, sagittis ut, purus. Aliquam aliquam.

## <span id="page-27-0"></span>Chapter 3

### **Results**

In this section you discuss any issues that came up while developing the system. If you found something particularly interesting, difficult, or an important learning experience, put it here. This is also a good place to put additional figures and data.

Donec molestie, magna ut luctus ultrices, tellus arcu nonummy velit, sit amet pulvinar elit justo et mauris. In pede. Maecenas euismod elit eu erat. Aliquam augue wisi, facilisis congue, suscipit in, adipiscing et, ante. In justo. Cras lobortis neque ac ipsum. Nunc fermentum massa at ante. Donec orci tortor, egestas sit amet, ultrices eget, venenatis eget, mi. Maecenas vehicula leo semper est. Mauris vel metus. Aliquam erat volutpat. In rhoncus sapien ac tellus. Pellentesque ligula.

Cras dapibus, augue quis scelerisque ultricies, felis dolor placerat sem, id porta velit odio eu elit. Aenean interdum nibh sed wisi. Praesent sollicitudin vulputate dui. Praesent iaculis viverra augue. Quisque in libero. Aenean gravida lorem vitae sem ullamcorper cursus. Nunc adipiscing rutrum ante. Nunc ipsum massa, faucibus sit amet, viverra vel, elementum semper, orci. Cras eros sem, vulputate et, tincidunt id, ultrices eget, magna. Nulla varius ornare odio. Donec accumsan mauris sit amet augue. Sed ligula lacus, laoreet non, aliquam sit amet, iaculis tempor, lorem. Suspendisse eros. Nam porta, leo sed congue tempor, felis est ultrices eros, id mattis velit felis non metus. Curabitur vitae elit non mauris varius pretium. Aenean lacus sem, tincidunt ut, consequat quis, porta vitae, turpis. Nullam laoreet fermentum urna. Proin iaculis lectus.

Sed mattis, erat sit amet gravida malesuada, elit augue egestas diam, tempus scelerisque nunc nisl vitae libero. Sed consequat feugiat massa. Nunc porta, eros in eleifend varius, erat leo rutrum dui, non convallis lectus orci ut nibh. Sed lorem massa, nonummy quis, egestas id, condimentum at, nisl. Maecenas at nibh. Aliquam et augue at nunc pellentesque ullamcorper. Duis nisl nibh, laoreet suscipit, convallis ut, rutrum id, enim. Phasellus odio. Nulla nulla elit, molestie non, scelerisque at, vestibulum eu, nulla. Ut odio nisl, facilisis id, mollis et, scelerisque nec, enim. Aenean sem leo, pellentesque sit amet, scelerisque sit amet, vehicula pellentesque, sapien.

Sed consequat tellus et tortor. Ut tempor laoreet quam. Nullam id wisi a libero tristique semper. Nullam nisl massa, rutrum ut, egestas semper, mollis id, leo. Nulla ac massa eu risus blandit mattis. Mauris ut nunc. In hac habitasse platea dictumst. Aliquam eget tortor. Quisque dapibus pede in erat. Nunc enim. In dui nulla, commodo at, consectetuer nec, malesuada nec, elit. Aliquam ornare tellus eu urna. Sed nec metus. Cum sociis natoque penatibus et magnis dis parturient montes, nascetur ridiculus mus. Pellentesque habitant morbi tristique senectus et netus et malesuada fames ac turpis egestas.

Phasellus id magna. Duis malesuada interdum arcu. Integer metus. Morbi pulvinar pellentesque mi. Suspendisse sed est eu magna molestie egestas. Quisque mi lorem, pulvinar eget, egestas quis, luctus at, ante. Proin auctor vehicula purus. Fusce ac nisl aliquam ante hendrerit pellentesque. Class aptent taciti sociosqu ad litora torquent per conubia nostra, per inceptos hymenaeos. Morbi wisi. Etiam arcu mauris, facilisis sed, eleifend non, nonummy ut, pede. Cras ut lacus tempor metus mollis placerat. Vivamus eu tortor vel metus interdum malesuada.

Sed eleifend, eros sit amet faucibus elementum, urna sapien consectetuer mauris, quis egestas leo justo non risus. Morbi non felis ac libero vulputate fringilla. Mauris libero eros, lacinia non, sodales quis, dapibus porttitor, pede. Class aptent taciti sociosqu ad litora torquent per conubia nostra, per inceptos hymenaeos. Morbi dapibus mauris condimentum nulla. Cum sociis natoque penatibus et magnis dis parturient montes, nascetur ridiculus mus. Etiam sit amet erat. Nulla varius. Etiam tincidunt dui vitae turpis. Donec leo. Morbi vulputate convallis est. Integer aliquet. Pellentesque aliquet sodales urna.

Nullam eleifend justo in nisl. In hac habitasse platea dictumst. Morbi nonummy. Aliquam ut felis. In velit leo, dictum vitae, posuere id, vulputate nec, ante. Maecenas vitae pede nec dui dignissim suscipit. Morbi magna. Vestibulum id purus eget velit laoreet laoreet. Praesent sed leo vel nibh convallis blandit. Ut rutrum. Donec nibh. Donec interdum. Fusce sed pede sit amet elit rhoncus ultrices. Nullam at enim vitae pede vehicula iaculis.

### <span id="page-30-0"></span>Chapter 4

### **Discussion**

Class aptent taciti sociosqu ad litora torquent per conubia nostra, per inceptos hymenaeos. Aenean nonummy turpis id odio. Integer euismod imperdiet turpis. Ut nec leo nec diam imperdiet lacinia. Etiam eget lacus eget mi ultricies posuere. In placerat tristique tortor. Sed porta vestibulum metus. Nulla iaculis sollicitudin pede. Fusce luctus tellus in dolor. Curabitur auctor velit a sem. Morbi sapien. Class aptent taciti sociosqu ad litora torquent per conubia nostra, per inceptos hymenaeos. Donec adipiscing urna vehicula nunc. Sed ornare leo in leo. In rhoncus leo ut dui. Aenean dolor quam, volutpat nec, fringilla id, consectetuer vel, pede.

Nulla malesuada risus ut urna. Aenean pretium velit sit amet metus. Duis iaculis. In hac habitasse platea dictumst. Nullam molestie turpis eget nisl. Duis a massa id pede dapibus ultricies. Sed eu leo. In at mauris sit amet tortor bibendum varius. Phasellus justo risus, posuere in, sagittis ac, varius vel, tortor. Quisque id enim. Phasellus consequat, libero pretium nonummy fringilla, tortor lacus vestibulum nunc, ut rhoncus ligula neque id justo. Nullam accumsan euismod nunc. Proin vitae ipsum ac metus dictum tempus. Nam ut wisi. Quisque tortor felis, interdum ac, sodales a, semper a, sem. Curabitur in velit sit amet dui tristique sodales. Vivamus mauris pede, lacinia eget, pellentesque quis, scelerisque eu, est. Aliquam risus. Quisque bibendum pede eu dolor.

Donec tempus neque vitae est. Aenean egestas odio sed risus ullamcorper ullamcorper. Sed in nulla a tortor tincidunt egestas. Nam sapien tortor, elementum sit amet, aliquam in, porttitor faucibus, enim. Nullam congue suscipit nibh. Quisque convallis. Praesent

arcu nibh, vehicula eget, accumsan eu, tincidunt a, nibh. Suspendisse vulputate, tortor quis adipiscing viverra, lacus nibh dignissim tellus, eu suscipit risus ante fringilla diam. Quisque a libero vel pede imperdiet aliquet. Pellentesque nunc nibh, eleifend a, consequat consequat, hendrerit nec, diam. Sed urna. Maecenas laoreet eleifend neque. Vivamus purus odio, eleifend non, iaculis a, ultrices sit amet, urna. Mauris faucibus odio vitae risus. In nisl. Praesent purus. Integer iaculis, sem eu egestas lacinia, lacus pede scelerisque augue, in ullamcorper dolor eros ac lacus. Nunc in libero.

Fusce suscipit cursus sem. Vivamus risus mi, egestas ac, imperdiet varius, faucibus quis, leo. Aenean tincidunt. Donec suscipit. Cras id justo quis nibh scelerisque dignissim. Aliquam sagittis elementum dolor. Aenean consectetuer justo in pede. Curabitur ullamcorper ligula nec orci. Aliquam purus turpis, aliquam id, ornare vitae, porttitor non, wisi. Maecenas luctus porta lorem. Donec vitae ligula eu ante pretium varius. Proin tortor metus, convallis et, hendrerit non, scelerisque in, urna. Cras quis libero eu ligula bibendum tempor. Vivamus tellus quam, malesuada eu, tempus sed, tempor sed, velit. Donec lacinia auctor libero.

Praesent sed neque id pede mollis rutrum. Vestibulum iaculis risus. Pellentesque lacus. Ut quis nunc sed odio malesuada egestas. Duis a magna sit amet ligula tristique pretium. Ut pharetra. Vestibulum imperdiet magna nec wisi. Mauris convallis. Sed accumsan sollicitudin massa. Sed id enim. Nunc pede enim, lacinia ut, pulvinar quis, suscipit semper, elit. Cras accumsan erat vitae enim. Cras sollicitudin. Vestibulum rutrum blandit massa.

Sed gravida lectus ut purus. Morbi laoreet magna. Pellentesque eu wisi. Proin turpis. Integer sollicitudin augue nec dui. Fusce lectus. Vivamus faucibus nulla nec lacus. Integer diam. Pellentesque sodales, enim feugiat cursus volutpat, sem mauris dignissim mauris, quis consequat sem est fermentum ligula. Nullam justo lectus, condimentum sit amet, posuere a, fringilla mollis, felis. Morbi nulla nibh, pellentesque at, nonummy eu, sollicitudin nec, ipsum. Cras neque. Nunc augue. Nullam vitae quam id quam pulvinar blandit. Nunc sit amet orci. Aliquam erat elit, pharetra nec, aliquet a, gravida in, mi. Quisque urna enim, viverra quis, suscipit quis, tincidunt ut, sapien. Cras placerat consequat sem. Curabitur ac diam. Curabitur diam tortor, mollis et, viverra ac, tempus vel, metus.

Curabitur ac lorem. Vivamus non justo in dui mattis posuere. Etiam accumsan ligula id pede. Maecenas tincidunt diam nec velit. Praesent convallis sapien ac est. Aliquam ullamcorper euismod nulla. Integer mollis enim vel tortor. Nulla sodales placerat nunc. Sed tempus rutrum wisi. Duis accumsan gravida purus. Nunc nunc. Etiam facilisis dui eu sem. Vestibulum semper. Praesent eu eros. Vestibulum tellus nisl, dapibus id, vestibulum sit amet, placerat ac, mauris. Maecenas et elit ut erat placerat dictum. Nam feugiat, turpis et sodales volutpat, wisi quam rhoncus neque, vitae aliquam ipsum sapien vel enim. Maecenas suscipit cursus mi.

#### <span id="page-32-0"></span>4.1 Summary

Quisque consectetuer. In suscipit mauris a dolor pellentesque consectetuer. Mauris convallis neque non erat. In lacinia. Pellentesque leo eros, sagittis quis, fermentum quis, tincidunt ut, sapien. Maecenas sem. Curabitur eros odio, interdum eu, feugiat eu, porta ac, nisl. Curabitur nunc. Etiam fermentum convallis velit. Pellentesque laoreet lacus. Quisque sed elit. Nam quis tellus. Aliquam tellus arcu, adipiscing non, tincidunt eleifend, adipiscing quis, augue. Vivamus elementum placerat enim. Suspendisse ut tortor. Integer faucibus adipiscing felis. Aenean consectetuer mattis lectus. Morbi malesuada faucibus dolor. Nam lacus. Etiam arcu libero, malesuada vitae, aliquam vitae, blandit tristique, nisl.

Maecenas accumsan dapibus sapien. Duis pretium iaculis arcu. Curabitur ut lacus. Aliquam vulputate. Suspendisse ut purus sed sem tempor rhoncus. Ut quam dui, fringilla at, dictum eget, ultricies quis, quam. Etiam sem est, pharetra non, vulputate in, pretium at, ipsum. Nunc semper sagittis orci. Sed scelerisque suscipit diam. Ut volutpat, dolor at ullamcorper tristique, eros purus mollis quam, sit amet ornare ante nunc et enim.

### <span id="page-32-1"></span>4.2 Conclusion

Phasellus fringilla, metus id feugiat consectetuer, lacus wisi ultrices tellus, quis lobortis nibh lorem quis tortor. Donec egestas ornare nulla. Mauris mi tellus, porta faucibus, dictum vel, nonummy in, est. Aliquam erat volutpat. In tellus magna, porttitor lacinia, molestie vitae, pellentesque eu, justo. Class aptent taciti sociosqu ad litora torquent per conubia nostra, per inceptos hymenaeos. Sed orci nibh, scelerisque sit amet, suscipit sed, placerat vel, diam.

Vestibulum nonummy vulputate orci. Donec et velit ac arcu interdum semper. Morbi pede orci, cursus ac, elementum non, vehicula ut, lacus. Cras volutpat. Nam vel wisi quis libero venenatis placerat. Aenean sed odio. Quisque posuere purus ac orci. Vivamus odio. Vivamus varius, nulla sit amet semper viverra, odio mauris consequat lacus, at vestibulum neque arcu eu tortor. Donec iaculis tincidunt tellus. Aliquam erat volutpat. Curabitur magna lorem, dignissim volutpat, viverra et, adipiscing nec, dolor. Praesent lacus mauris, dapibus vitae, sollicitudin sit amet, nonummy eget, ligula.

Cras egestas ipsum a nisl. Vivamus varius dolor ut dolor. Fusce vel enim. Pellentesque accumsan ligula et eros. Cras id lacus non tortor facilisis facilisis. Etiam nisl elit, cursus sed, fringilla in, congue nec, urna. Cum sociis natoque penatibus et magnis dis parturient montes, nascetur ridiculus mus. Integer at turpis. Cum sociis natoque penatibus et magnis dis parturient montes, nascetur ridiculus mus. Duis fringilla, ligula sed porta fringilla, ligula wisi commodo felis, ut adipiscing felis dui in enim. Suspendisse malesuada ultrices ante. Pellentesque scelerisque augue sit amet urna. Nulla volutpat aliquet tortor. Cras aliquam, tellus at aliquet pellentesque, justo sapien commodo leo, id rhoncus sapien quam at erat. Nulla commodo, wisi eget sollicitudin pretium, orci orci aliquam orci, ut cursus turpis justo et lacus. Nulla vel tortor. Quisque erat elit, viverra sit amet, sagittis eget, porta sit amet, lacus.

In hac habitasse platea dictumst. Proin at est. Curabitur tempus vulputate elit. Pellentesque sem. Praesent eu sapien. Duis elit magna, aliquet at, tempus sed, vehicula non, enim. Morbi viverra arcu nec purus. Vivamus fringilla, enim et commodo malesuada, tortor metus elementum ligula, nec aliquet est sapien ut lectus. Aliquam mi. Ut nec elit. Fusce euismod luctus tellus. Curabitur scelerisque. Nullam purus. Nam ultricies accumsan magna. Morbi pulvinar lorem sit amet ipsum. Donec ut justo vitae nibh mollis congue. Fusce quis diam. Praesent tempus eros ut quam.

Donec in nisl. Fusce vitae est. Vivamus ante ante, mattis laoreet, posuere eget, congue vel, nunc. Fusce sem. Nam vel orci eu eros viverra luctus. Pellentesque sit amet augue. Nunc sit amet ipsum et lacus varius nonummy. Integer rutrum sem eget wisi. Aenean eu sapien. Quisque ornare dignissim mi. Duis a urna vel risus pharetra imperdiet. Suspendisse potenti.

Morbi justo. Aenean nec dolor. In hac habitasse platea dictumst. Proin nonummy porttitor velit. Sed sit amet leo nec metus rhoncus varius. Cras ante. Vestibulum commodo sem tincidunt massa. Nam justo. Aenean luctus, felis et condimentum lacinia, lectus enim pulvinar purus, non porta velit nisl sed eros. Suspendisse consequat. Mauris a dui et tortor mattis pretium. Sed nulla metus, volutpat id, aliquam eget, ullamcorper ut, ipsum. Morbi eu nunc. Praesent pretium. Duis aliquam pulvinar ligula. Ut blandit egestas justo. Quisque posuere metus viverra pede.

Vivamus sodales elementum neque. Vivamus dignissim accumsan neque. Sed at enim. Vestibulum nonummy interdum purus. Mauris ornare velit id nibh pretium ultricies. Fusce tempor pellentesque odio. Vivamus augue purus, laoreet in, scelerisque vel, commodo id, wisi. Duis enim. Nulla interdum, nunc eu semper eleifend, enim dolor pretium elit, ut commodo ligula nisl a est. Vivamus ante. Nulla leo massa, posuere nec, volutpat vitae, rhoncus eu, magna.

Quisque facilisis auctor sapien. Pellentesque gravida hendrerit lectus. Mauris rutrum sodales sapien. Fusce hendrerit sem vel lorem. Integer pellentesque massa vel augue. Integer elit tortor, feugiat quis, sagittis et, ornare non, lacus. Vestibulum posuere pellentesque eros. Quisque venenatis ipsum dictum nulla. Aliquam quis quam non metus eleifend interdum. Nam eget sapien ac mauris malesuada adipiscing. Etiam eleifend neque sed quam. Nulla facilisi. Proin a ligula. Sed id dui eu nibh egestas tincidunt. Suspendisse arcu.

# Bibliography

- <span id="page-35-0"></span>[1] D. Adams, *So long, and thanks for all the fish*. Harmony Books, 1984.
- <span id="page-35-1"></span>[2] N. O. F. Student and J. T. Foley, "Killer robots with lasers", 2015.
- <span id="page-35-2"></span>[3] J. Guls, Ó. I. Bjarnason, Ó. Pétursson, S. Ö. Einarsson, and J. T. Foley, "Application of Axiomatic Design in designing autonomous underwater photography lighting", in *10th International Conference on Axiomatic Design (ICAD)*, A. Liu, Ed., Sep. 21–23, Procedia CIRP, vol. 35, Xi'an, Shaanxi, China: Elsevier ScienceDirect, 2016, p. 6.
- <span id="page-35-3"></span>[4] Cicero, "De finibus bonorum et malorum (the extremes of good and evil)", -45, Section 1.10.32.
- <span id="page-35-4"></span>[5] Unknown, "Lorem ipsum website", [Online]. Available: <www.lipsum.com>.

## <span id="page-36-0"></span>Appendix A

### **Code**

You can put code in your document using the listings package, which is loaded by default in custom.tex. Be aware that the listings package does not put code in your document if you are in draft mode unless you set the forcegraphics option.

There is an example java (Listing [A.1\)](#page-36-1) and XML file (Listing [A.2\)](#page-37-0). Thanks to the  $u$ r1 package, you can typeset OSX and unix paths like this: /afs/rnd.ru.is/project/ thesis-template. Windows paths: C:\windows\temp\ . You can also typeset them using the menukey package, but it tends to delete the last separator and has other complications.[1](#page-36-2)

If you are trying to include multiple different languages, you should go read the documentation and set these up in custom.tex. You will save yourself a lot of effort, especially if you have to fix anything.

Listing A.1: Data\_Bus.java: Setting up the class.

<span id="page-36-1"></span><sup>1</sup> package com.example.mycoolapp;

<sup>3</sup> import android.app.Activity;

import android.content.Intent;

<sup>5</sup> import android.os.Bundle;

import android.view.View;

<sup>7</sup> import android.widget.Button;

<span id="page-36-2"></span><sup>&</sup>lt;sup>1</sup>The menukey package has issues with biblatex, read custom.tex for more information.

#### import android.widget.TextView;

9

*// I am creating a comment that is very very long to demonstrate how the line wrapping*  $\leftrightarrow$  $\rightarrow$ *system works. You should see a symbol to annotate that it has been wrapped to*  $\leftrightarrow$ ,→*the next line.* <sup>11</sup> public class Data\_Bus extends Activity { Button Next; <sup>13</sup> TextView textdisplay1, textdisplay2; <sup>15</sup> @Override protected void onCreate(Bundle savedInstanceState) { <sup>17</sup> *// TODO Auto*−*generated method stub* super.onCreate(savedInstanceState); <sup>19</sup> setContentView(R.layout.adc\_databustest); Next = (Button) findViewById (R.id.checkButton); 21 textdisplay1 = (TextView) findViewById (R.id.tvTop); textdisplay2 = (TextView) findViewById (R.id.tvBottom); 23 } <sup>25</sup> }

Listing A.2: AndroidManifest.xml: Configuration for the Android UI.

```
1 <?xml version="1.0" encoding="utf−8"?>
```
<manifest xmlns:android="http://schemas.android.com/apk/res/android"

<sup>3</sup> package="com.example.mycoolapp"

android:versionCode="1"

<sup>5</sup> android:versionName="1.0" >

<sup>7</sup> <uses−sdk

android:minSdkVersion="13"

android:targetSdkVersion="13" />

android:label="@string/app\_name" >

<intent−filter>

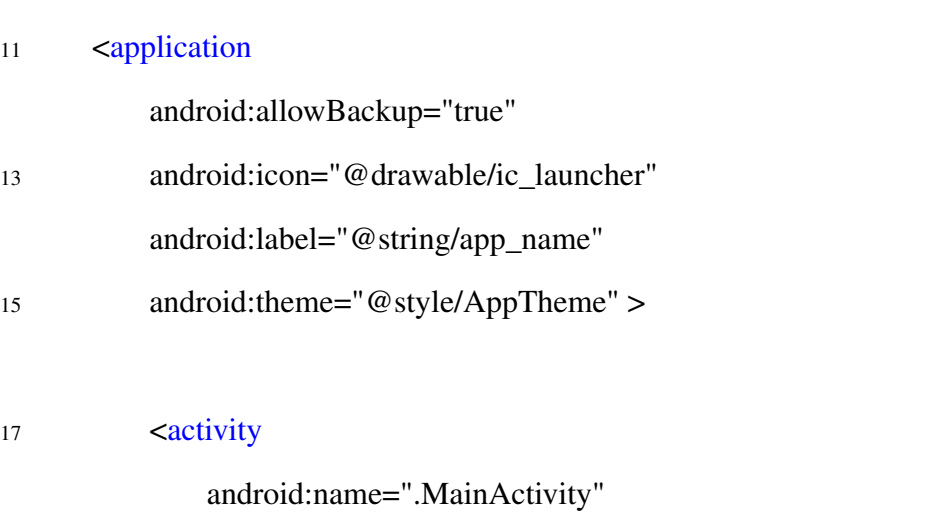

# **Index**

<span id="page-39-0"></span>AUV,  $1$ 

Lorem Ipsum, 2

#### **DRAFT**

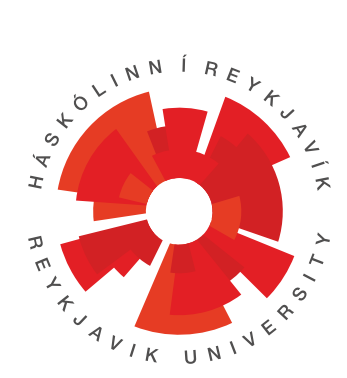

School of Science and Engineering Reykjavík University Menntavegur 1 101 Reykjavík, Iceland Tel. +354 599 6200 Fax +354 599 6201 <www.ru.is>